#### **Unit 3: Experiments with More Than One Factor**

**Sources : Chapter 3**

- Paired comparison design (Section 3.1).
- Randomized block design (Section 3.2).
- Two-way and multi-way layout with fixed effects (Sections 3.3 and 3.5).
- Latin and Graeco-Latin square design (Sections 3.6 and 3.7).
- Balanced incomplete block design (Section 3.8).
- Analysis of covariance (ANCOVA) (Section 3.10).
- $\bullet$  Transformation of response (Section 3.11).

# **Sewage Experiment**

• **Objective :** To compare two methods MSI and SIB for determining chlorine content in sewage effluents;  $y =$  residual chlorine reading.

|                | Method     |            |       |
|----------------|------------|------------|-------|
| Sample         | <b>MSI</b> | <b>SIB</b> | $d_i$ |
| 1              | 0.39       | 0.36       | 0.03  |
| $\overline{2}$ | 0.84       | 1.35       | 0.51  |
| 3              | 1.76       | 2.56       | 0.80  |
| 4              | 3.35       | 3.92       | 0.57  |
| 5              | 4.69       | 5.35       | 0.66  |
| 6              | 7.70       | 8.33       | 0.63  |
| 7              | 10.52      | 10.70      | 0.18  |
| 8              | 10.92      | 10.91      | 0.01  |

Table 1: Residual Chlorine Readings, Sewage Experiment

• **Experimental Design :** Eight samples were collected at different doses and contact times. Two methods were applied to each of the eight samples. It isa *paired comparison* design because the pair of treatments are applied to the same samples (or units).

### **Paired Comparison Design vs. Unpaired Design**

- *Paired Comparison Design* : Two treatments are randomly assigned to each  $block$  of two units. Can eliminate block-to-block variation and is effective if such variation is large. Examples : pairs of twins, eyes, kidneys, left and right feet. (Subject-to-subject variation much larger than within-subject variation).
- *Unpaired Design* : Each treatment is applied to <sup>a</sup> separate set of units, or called the *two-sample* problem. Useful if pairing is unnecessary; also it has more degrees of freedom for error estimation (see page 5).

# **Paired** <sup>t</sup> **tests**

• **Paired**  $t$  **test :** Let  $y_{i1}, y_{i2}$  be the responses of treatments 1 and 2 for unit  $i, i = 1, \dots N$ . Let  $d_i = y_{i2} - y_{i1}$ ,  $\bar{d}$  and  $s_d^2$  the sample mean and variance of  $d_i$ .

$$
t_{paired} = \sqrt{N}\bar{d}/s_d
$$

The two treatments are declared significantly different at level  $\alpha$  if

$$
|t_{paired}| > t_{N-1, \alpha/2}.\tag{1}
$$

# **Unpaired** <sup>t</sup> **tests**

• **Unpaired** *t* **test**: The unpaired *t* test is appropriate if we randomly choose N of the 2N units to receive one treatment and assign the remaining  $N$ units to the second treatment. Let  $\bar{y}_i$  and  $s_i^2$  be the sample mean and sample variance for the *i*th treatment,  $i = 1$  and 2. Define

$$
t_{unpaired} = (\bar{y_2} - \bar{y_1}) / \sqrt{(s_2^2/N) + (s_1^2/N)}.
$$

The two treatments are declared significantly different at level  $\alpha$  if

$$
|t_{unpaired}| > t_{2N-2,\alpha/2}.\tag{2}
$$

Note that the degrees of freedom in (1) and (2) are  $N - 1$  and  $2N - 2$ respectively. The unpaired  $t$  test has more df's but make sure that the unit-to-unit variation is under control (if this method is to be used).

# **Analysis Results :** <sup>t</sup> **tests**

$$
t_{paired} = \frac{0.4138}{0.321/\sqrt{8}} = \frac{0.4138}{0.1135} = 3.645,
$$
  

$$
t_{unpaired} = \frac{5.435 - 5.0212}{\sqrt{(17.811 + 17.012)/8}} = \frac{0.4138}{2.0863} = 0.198.
$$

The  $p$  values are

$$
Prob(|t_7| > 3.645) = 0.008,
$$
  
\n
$$
Prob(|t_{14}| > 0.198) = 0.848.
$$

• Unpaired  $t$  test fails to declare significant difference because its denominator 2.0863 is too large. Why ? Because the denominator containsthe sample-to-sample variation component.

# **Analysis Results : ANOVA and**F **tests**

- Wrong to analyze by ignoring pairing. <sup>A</sup> better explanation is <sup>g</sup>iven by ANOVA.
- F statistic in ANOVA for paired design equals  $t_p^2$  $_{paired}^2$ ; similarly,  $F$  statistic in ANOVA for unpaired design equals  $t_u^2$  $_{unpaired}^2$ . Data can be analyzed in two equivalent ways.
- In the correct analysis (Table 2), the total variation is decomposed into three components; the largest one is the sample-to-sample variation (its $MS = 34.77$ ). In the unpaired analysis (Table 3), this component is mistakenly included in the residual  $SS$ , thus making the  $F$  test powerless.

# **ANOVA Tables**

#### Table 2: ANOVA Table, Sewage Experiment

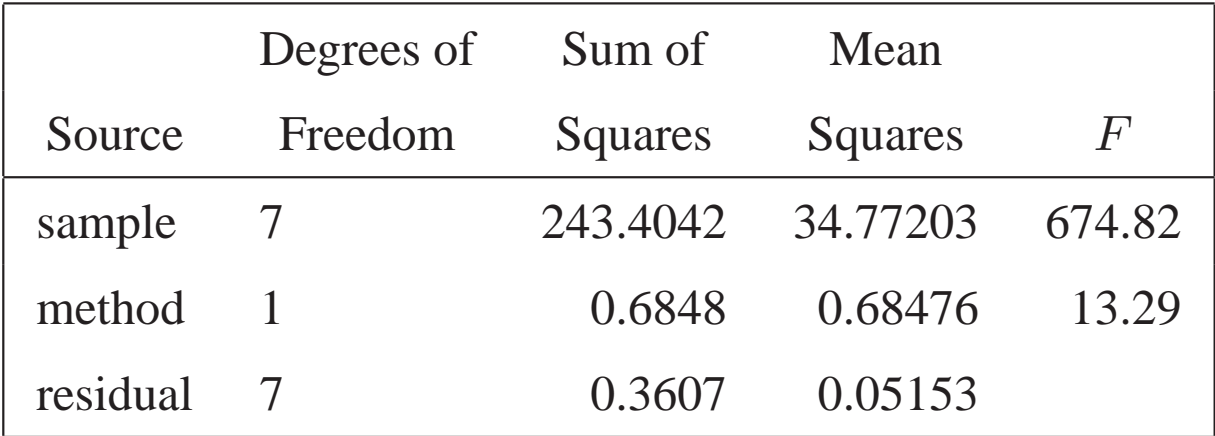

Table 3: ANOVA Table Ignoring Pairing, Sewage Experiment

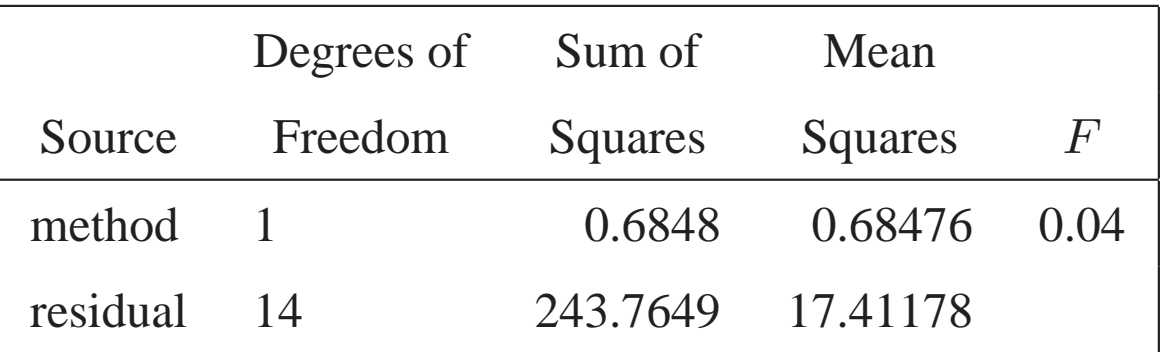

# **Randomized Block Design : Girder Experiment**

- Recall the principles of blocking and randomization in Unit 1. In <sup>a</sup> randomized block design (RBD),  $k$  treatments are randomly assigned to each block (of  $k$  units); there are in total  $b$  blocks. Total sample size  $N=bk.$
- Paired comparison design is a special case with  $k = 2$ . (Why ?)
- **Objective :** To compare four methods for predicting the shear strength fo rsteel plate girders ( $k = 4, b = 9$ ).

| (Block)          |       | Method    |        |         |
|------------------|-------|-----------|--------|---------|
| Girder           | Aarau | Karlsruhe | Lehigh | Cardiff |
| S1/1             | 0.772 | 1.186     | 1.061  | 1.025   |
| S <sub>2/1</sub> | 0.744 | 1.151     | 0.992  | 0.905   |
| S <sub>3/1</sub> | 0.767 | 1.322     | 1.063  | 0.930   |
| S4/1             | 0.745 | 1.339     | 1.062  | 0.899   |
| S <sub>5/1</sub> | 0.725 | 1.200     | 1.065  | 0.871   |
| S1/2             | 0.844 | 1.402     | 1.178  | 1.004   |
| S2/2             | 0.831 | 1.365     | 1.037  | 0.853   |
| $S\frac{3}{2}$   | 0.867 | 1.537     | 1.086  | 0.858   |
| S4/2             | 0.859 | 1.559     | 1.052  | 0.805   |

Table 4: Strength Data, Girder Experiment

#### **Model and Estimation**

Model for RBD :

$$
y_{ij} = \eta + \alpha_i + \tau_j + \epsilon_{ij}, \ i = 1, \ldots, b; \ j = 1, \ldots, k,
$$

where  $y_{ij}$  = observation of the *j*th treatment in the *i*th block,  $\alpha_i = i$ th block effect,  $\tau_j = j$ th treatment effect,  $\epsilon_{ij}$  = errors, independent  $N(0, \sigma^2)$  $^{2}).$ 

$$
y_{ij} = \hat{\eta} + \hat{\alpha}_i + \hat{\tau}_j + r_{ij}
$$
  
=  $\bar{y}_{..} + (\bar{y}_i - \bar{y}_{..}) + (\bar{y}_{.j} - \bar{y}_{..}) + (y_{ij} - \bar{y}_i - \bar{y}_{.j} + \bar{y}_{..}),$ 

where

$$
\hat{\eta} = \bar{y}_{\cdot\cdot}, \ \hat{\alpha}_i = \bar{y}_{i\cdot} - \bar{y}_{\cdot\cdot}, \ \hat{\tau}_j = \bar{y}_{\cdot j} - \bar{y}_{\cdot\cdot}, \ r_{ij} = y_{ij} - \bar{y}_{i\cdot} - \bar{y}_{\cdot j} + \bar{y}_{\cdot\cdot},
$$

$$
\bar{y}_{i\cdot} = k^{-1} \sum_{j=1}^k y_{ij}, \ \bar{y}_{\cdot j} = b^{-1} \sum_{i=1}^b y_{ij}, \ \bar{y}_{\cdot\cdot} = (bk)^{-1} \sum_{i=1}^b \sum_{j=1}^k y_{ij}.
$$

#### **ANOVA**

Subtracting  $\bar{y}$ .., squaring both sides and summing over  $i$  and  $j$  yields

$$
\sum_{i=1}^{b} \sum_{j=1}^{k} (y_{ij} - \bar{y}_{..})^2 = \sum_{i=1}^{b} k(\bar{y}_{i.} - \bar{y}_{..})^2 + \sum_{j=1}^{k} b(\bar{y}_{.j} - \bar{y}_{..})^2
$$

$$
+ \sum_{i=1}^{b} \sum_{j=1}^{k} (y_{ij} - \bar{y}_{i.} - \bar{y}_{.j} + \bar{y}_{..})^2
$$

$$
= SS_b + SS_t + SS_r.
$$

#### Table 5: ANOVA Table for Randomized Block Design

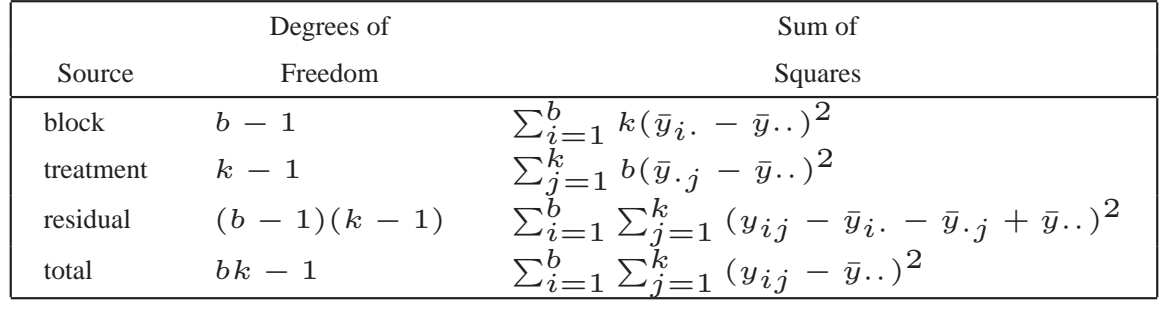

### **Testing and Multiple Comparisons**

•  $H_0: \tau_1 = \cdots = \tau_k$ , can be tested by using the F statistic

$$
F = \frac{SS_t/(k-1)}{SS_r/(b-1)(k-1)},
$$
\n(3)

The F test rejects  $H_0$  at level  $\alpha$  if  $F > F_k$  $-1,(b-1)(k-1),\alpha$ .

• If  $H_0$  is rejected, multiple comparisons of the  $\tau_j$  should be performed.  $t$  statistics for making multiple comparisons :

$$
t_{ij} = \frac{\bar{y}_{\cdot j} - \bar{y}_{\cdot i}}{\hat{\sigma}\sqrt{1/b + 1/b}},\tag{4}
$$

where  $\hat{\sigma}^2$  is the mean square error in the ANOVA table.

• At level  $\alpha$ , the Tukey multiple comparison method identifies "treatments i and  $j$  as different" if

$$
|t_{ij}| > \frac{1}{\sqrt{2}} q_{k,(b-1)(k-1),\alpha}.
$$

### **Simultaneous Confidence Intervals**

By solving

$$
\frac{\left| \left( \bar{y}_{\cdot j} - \bar{y}_{\cdot i} \right) - \left( \tau_j - \tau_i \right) \right|}{\left| \tilde{\sigma} \sqrt{2/b} \right|} \le \frac{1}{\sqrt{2}} q_{k,(b-1)(k-1),\alpha}
$$

for  $\tau_j$   $\tau_i$ , the simultaneous confidence intervals for  $\tau_j-\tau_i$  are

$$
\bar{y}_{\cdot j} - \bar{y}_{\cdot i} \pm q_{k,(b-1)(k-1),\alpha} \frac{\hat{\sigma}}{\sqrt{b}}
$$

for all  $i$  and  $j$  pairs.

### **Analysis of Girder Experiment : F test**

#### Table 6: ANOVA Table, Girder Experiment

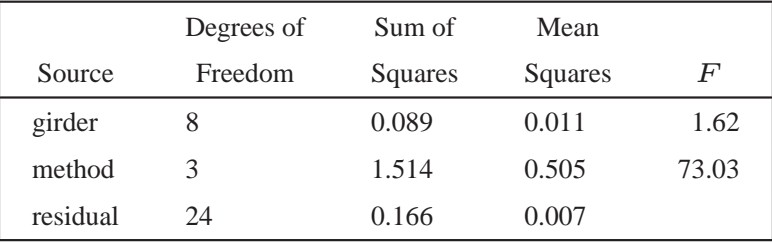

• The  $F$  statistic in (3) has the value

$$
\frac{1.514/3}{0.166/24} = 73.03.
$$

Therefore, the p value for testing the difference between methods is $Prob(F_{3,24} > 73.03)$ =0.00. The small p value suggests that the methods are different.

# **Analysis of Girder Experiment : MultipleComparisons**

Table 7: Multiple Comparison  $t$  Statistics, Girder Experiment

|  |  | A vs. $K$ A vs. $L$ A vs. $C$ K vs. $L$ K vs. $C$ L vs. $C$             |  |
|--|--|-------------------------------------------------------------------------|--|
|  |  | $13.91 \qquad 6.92 \qquad 2.82 \qquad -6.99 \qquad -11.09 \qquad -4.10$ |  |

- The means for the four methods, A for Aarau, K for Karlsruhe, L for Lehigh and  $C$  for  $C$ ardiff are 0.7949, 1.3401, 1.0662 and 0.9056.
- The multiple comparison  $t$  statistics based on  $(4)$  are displayed in Table 7. For example, the A vs. K t statistic is  $t_{12}$  $\equiv\frac{1.3401}{2}$  $\alpha = 0.05, t_{24,0.05/(6 \times 2)} = 2.875$  for the Bonferroni method. Since  $k = 4$ 0.7949 $\sqrt{0.007}\sqrt{2/9}$  $= 13.91$ . With and  ${k \choose 2} = 6, \frac{1}{\sqrt{2}}q_{4,2}$  $\binom{k}{2} = 6, \, \frac{1}{\sqrt{2}} q_{4,24,0.05} = \frac{3.90}{1.414}$  Tukey method is more powerful. ( Why ? ) 1.414 $\frac{5}{4}$  = 2.758 for the Tukey method. Again,

# **Two-way layout**

- This is similar to RBD. The only difference is that here we have two treatment factors instead of one treatment factor and one block factor. Interested in assessing interaction effect between the two treatments. In blocking, block $\times$ treatment interaction is assumed negligible.
- **Bolt experiment :** The goals was to test if there is any difference between two test media (bolt, mandrel) and among three plating methods (C&W, HT, P&O). Response  $y$  is the torque of the locknut.

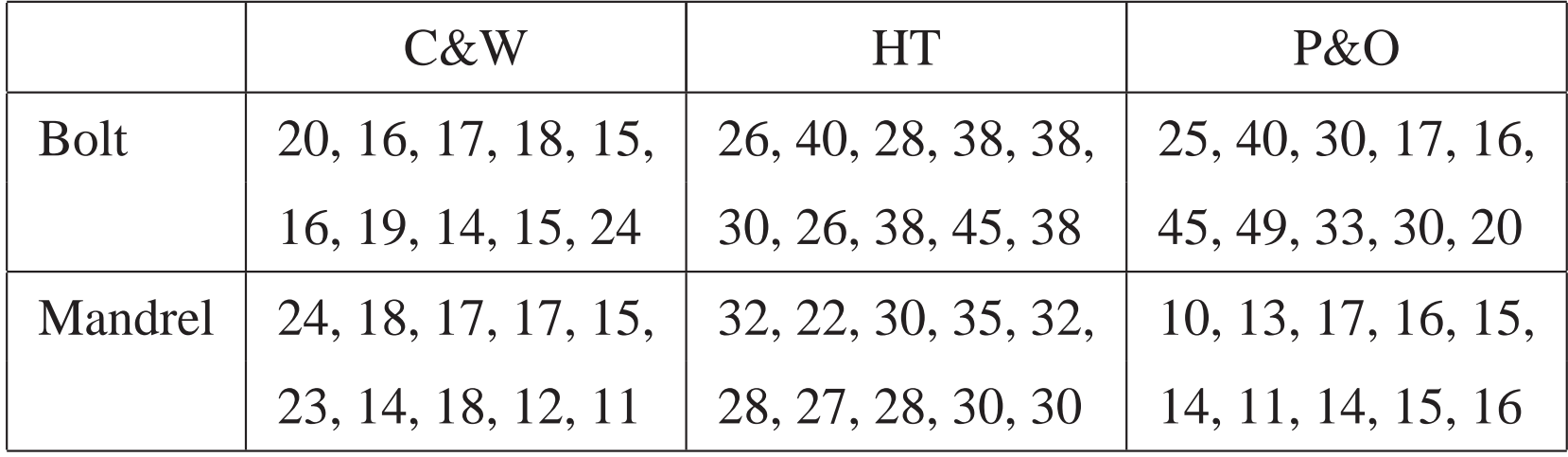

Table 8: Torque Data, Bolt Experiment

### **Model and Estimation**

• Model :

$$
y_{ijl} = \eta + \alpha_i + \beta_j + \omega_{ij} + \epsilon_{ijl}, \ i = 1, ..., I; \ j = 1, ..., J; \ l = 1, ..., n \quad (5)
$$

where  $y_{ijl}$  = observation for the *l*th replicate of the *i*th level of factor *A* and the *j*th level of factor B,  $\alpha_i = i$ th main effect for  $A$ ,  $\beta_j = j$ th main effect for B,  $\omega_{ij} = (i, j)$ th interaction effect between A and B and  $\epsilon_{ijl}$  = errors, independent  $N(0, \sigma^2)$  $^{2}).$ 

• Estimation :

$$
y_{ijl} = \hat{\eta} + \hat{\alpha}_i + \hat{\beta}_j + \hat{\omega}_{ij} + r_{ijl}
$$
  
=  $\bar{y}_{...} + (\bar{y}_{i...} - \bar{y}_{...}) + (\bar{y}_{\cdot j} - \bar{y}_{...}) + (\bar{y}_{ij} - \bar{y}_{i...} - \bar{y}_{\cdot j} + \bar{y}_{...})$   
+  $(y_{ijl} - \bar{y}_{ij}.)$ ,

where

$$
\hat{\eta} = \bar{y}_{...}, \ \hat{\alpha}_i = \bar{y}_{i...} - \bar{y}_{...}, \ \hat{\beta}_j = \bar{y}_{\cdot j.} - \bar{y}_{...},
$$
  

$$
\hat{\omega}_{ij} = \bar{y}_{ij.} - \bar{y}_{i...} - \bar{y}_{\cdot j.} + \bar{y}_{...}, \ r_{ijl} = y_{ijl} - \bar{y}_{ij.},
$$

## **ANOVA**

#### Table 9: ANOVA Table for Two-Way Layout

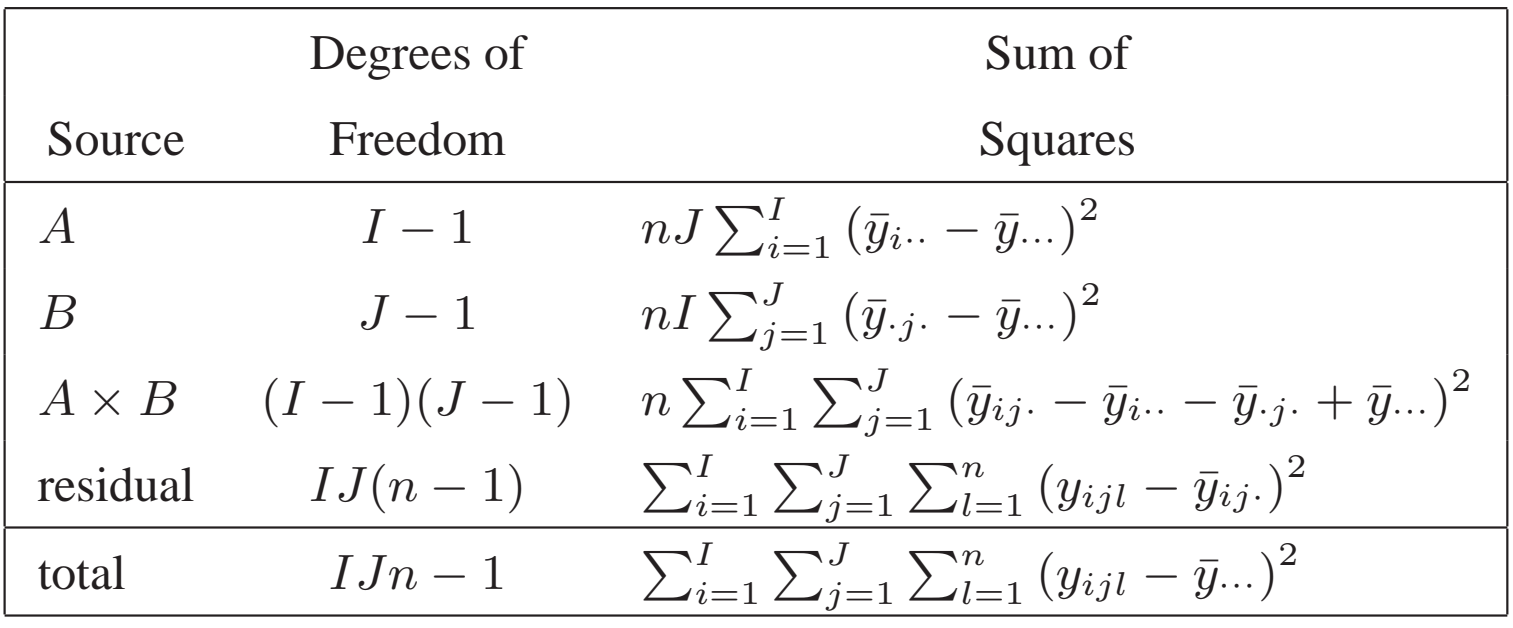

# **Analysis of Bolt Experiment**

#### Table 10: ANOVA Table, Bolt Experiment

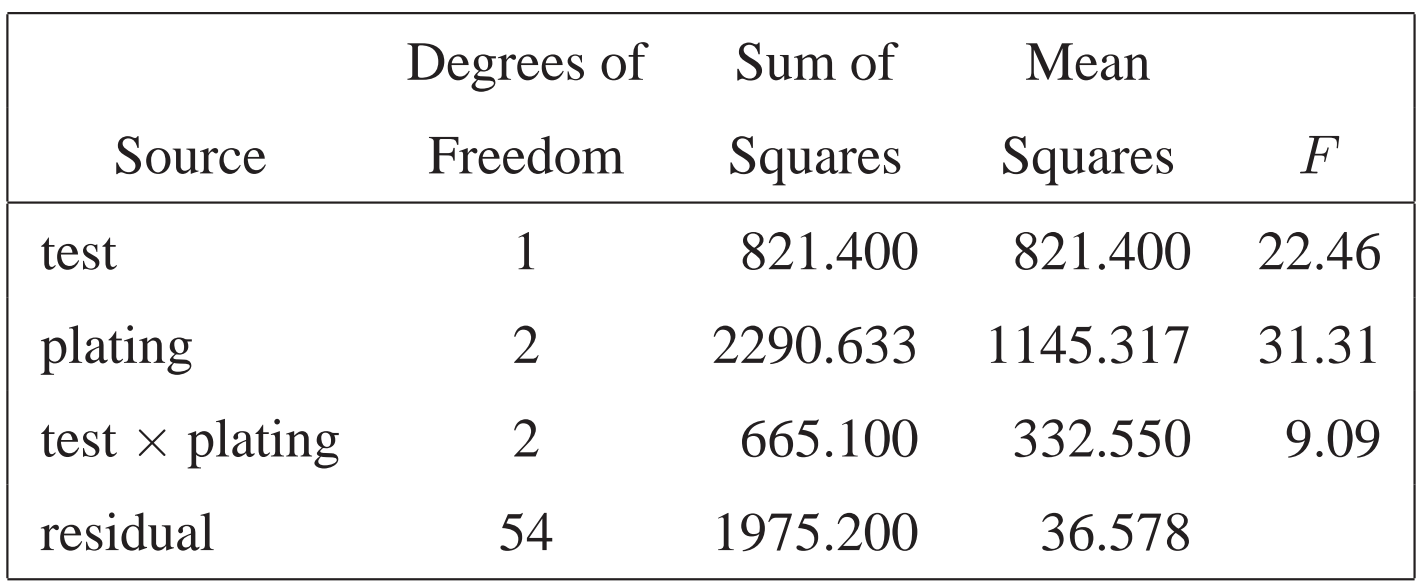

- **Conclusions :** Both factors and their interactions are significant. Multipl ecomparisons of C&W, HT and P&O can be performed by using Tukeymethod with  $k = 3$  and 54 error df's.
- Another method is considered in the following pages.

# **Two Qualitative Factors: <sup>a</sup> Regression ModelingApproach**

• Motivation: need to find <sup>a</sup> model that allows the comparison and estimation between levels of the qualitative factors. The parameters  $\alpha_i$  and  $\beta_j$  in model (5) are not estimable without putting constraints. For qualitative factors, usethe **baseline** constraint  $\alpha_1 = \beta_1 = 0$  and

 $w_{1j}=w_{i1} = 0, i = 1, 2, j = 1, 2, 3$  for the bolt experiment.

• It can be shown that

$$
E(y_{11}) = \eta, E(y_{12}) = \eta + \beta_2, E(y_{13}) = \eta + \beta_3,
$$
  

$$
E(y_{21}) = \eta + \alpha_2, E(y_{22}) = \eta + \alpha_2 + \beta_2 + \omega_{22},
$$
  

$$
E(y_{23}) = \eta + \alpha_2 + \beta_3 + \omega_{23}.
$$

### **Regression Model (continued)**

In the regression model  $y = X\beta + \epsilon$ ,

$$
\mathbf{X} = \left( \begin{array}{cccccc} 1 & 0 & 0 & 0 & 0 & 0 \\ 1 & 0 & 1 & 0 & 0 & 0 \\ 1 & 0 & 0 & 1 & 0 & 0 \\ 1 & 1 & 0 & 0 & 0 & 0 \\ 1 & 1 & 1 & 0 & 1 & 0 \\ 1 & 1 & 0 & 1 & 0 & 1 \end{array} \right).
$$

## **Regression Model (continued)**

Interpretation of parameters

$$
\eta = E(y_{11}),
$$
  
\n
$$
\alpha_2 = E(y_{21}) - E(y_{11}),
$$
  
\n
$$
\beta_2 = E(y_{12}) - E(y_{11}),
$$
  
\n
$$
\beta_3 = E(y_{13}) - E(y_{11}),
$$
  
\n
$$
\omega_{22} = (E(y_{22}) - E(y_{21})) - (E(y_{12}) - E(y_{11})),
$$
  
\n
$$
\omega_{23} = (E(y_{23}) - E(y_{21})) - (E(y_{13}) - E(y_{11})).
$$

# **Regression Analysis Results**

#### Table 11: Tests, Bolt Experiment

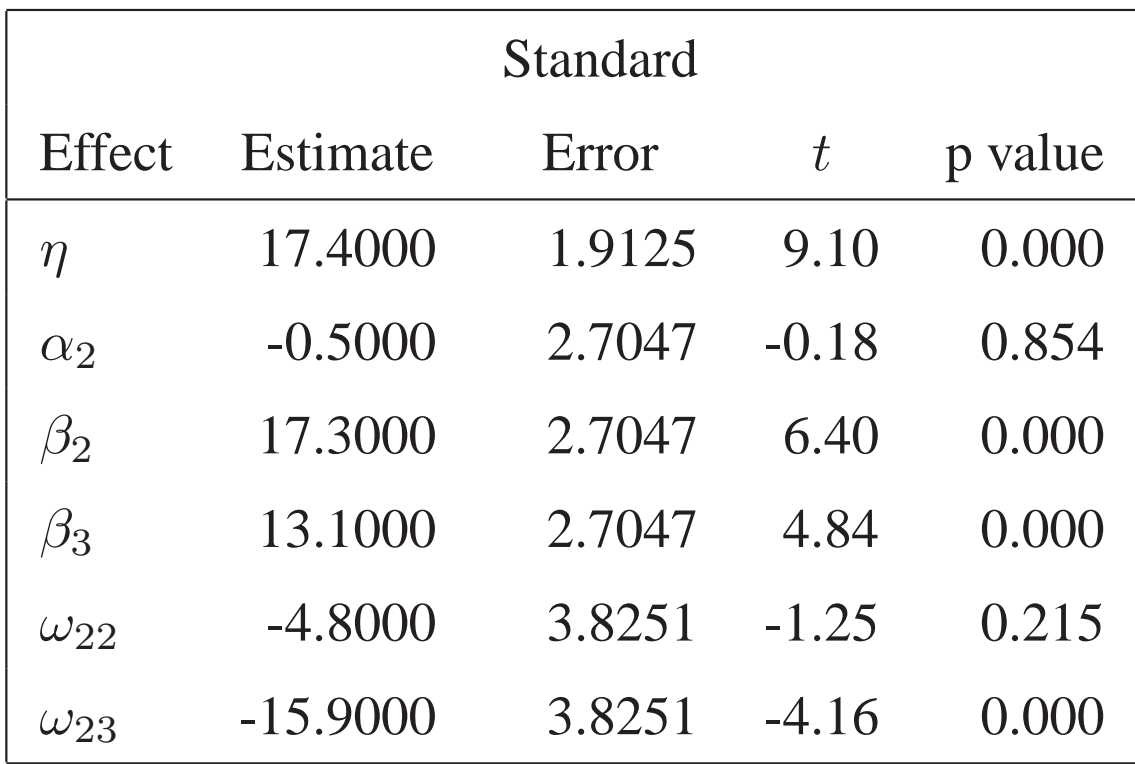

• Significant effects:  $\hat{\beta}_2$  (C & W and H & T are different),  $\hat{\beta}_3$  (C & W and P & O are different),  $\hat{\omega}_{23}$  (difference between C&W and P&O varies from bolt to mandrel);  $\hat{\alpha}_2$  not significant suggests no difference between bolt and mandrel.

# **Adjusted p Values**

The p values in Table 11 are for each individual effect. Since five effects (excluding  $\eta$ ) are considered  $simultaneously$ , we should, strictly speaking, adjust the p values when making a  $joint$  statement about the five effects. In the spirit of the Bonferroni method (again justified by the Bonferroni's inequality in(2.15) of the book), we multiply the individual p value by the number of tests toobtain **adjusted p value**. For  $\hat{\omega}_{23}$ , the adjusted p value is  $5 \times 0.0001 = 0.0005$ , still very significant. The adjusted p values, for  $\hat{\beta}$ 2 $\hat{a}_2$  and  $\hat{\beta}$  $\beta_3$  are smaller.

# **Box-Whisker Plot : Bolt Experiment**

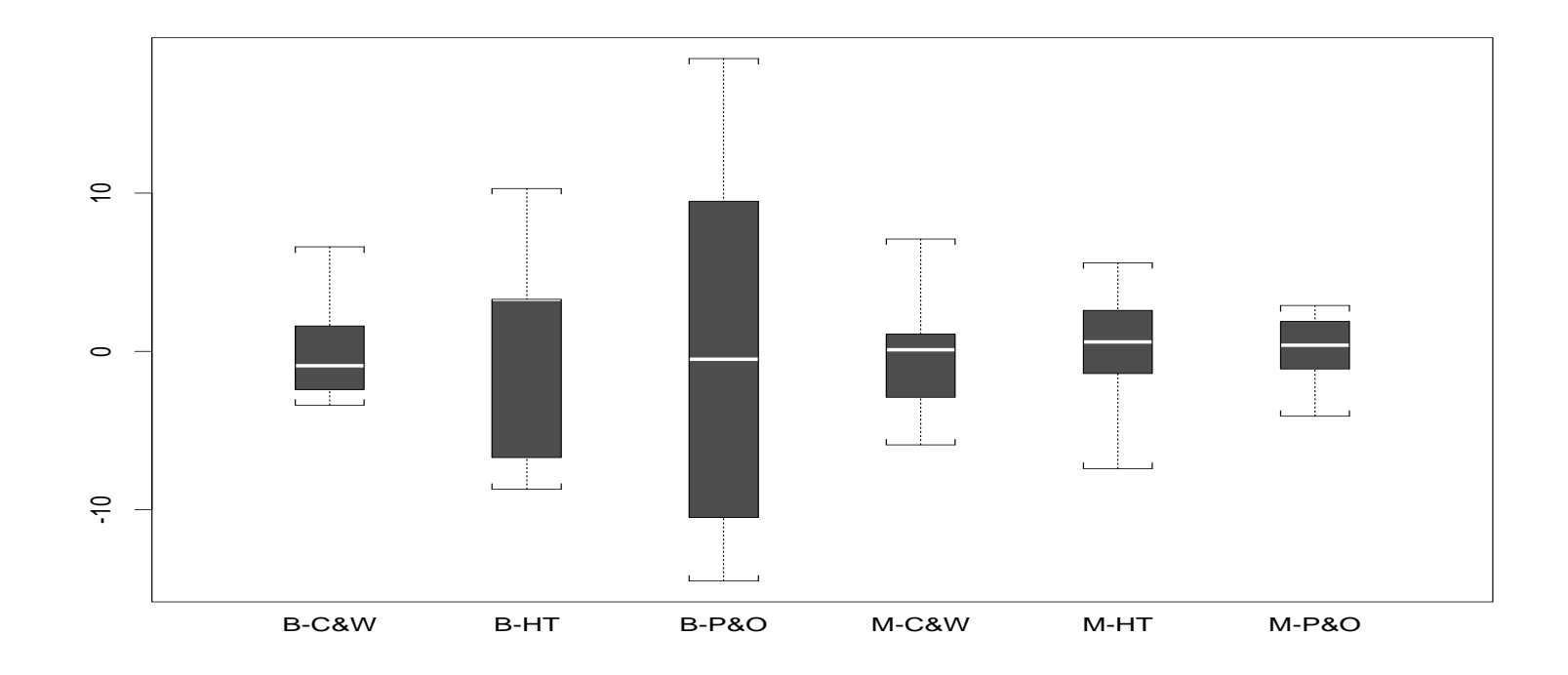

Figure 1: Box-Whisker Plots of Residuals, Bolt Experiment

The plot suggests that the constant variance assumption in (5) does not hold andthat the variance of  $y$  for bolt is larger than that for mandrel. These are aspects that cannot be discovered by regression analysis alone.

# **Multiple-Way Layout**

Source df Sum of Squares  $A$   $I$ −1B  $J-1$  $\sum_{i=1}^{I} nJK(\hat{\alpha}_i)^2$  $C$  K  $\sum_{i:}^J$  $_{j=1}^{J}$   $nIK(\hat{\beta}$  $(j)^2$  $A \times B$  (*I* −1 $\sum_{k=1}^K$  $_{k=1}^K\,nIJ(\hat\delta_k)^2$  $A \times C$   $(I-1)(K-1)$   $\sum_{i=1}^{N}$  $-1)(J -1$ )  $\sum_{i=1}^{I} \sum_{j=1}^{J}$  $\sum_{j=1}^{J} n K(\widehat{(\alpha\beta)}_{ij})^2$  $B \times C$   $(J-1)(K-1)$   $\sum_{j=1}^{J} \sum_{k=1}^{K} nI(\widehat{\beta \delta})_j$  $-1)(K -1$ )  $\sum_{i=1}^{I} \sum_{k=1}^{K}$  $_{k=1}^{K} n \widehat{J(\alpha \delta)}_{ik}$ <sup>2</sup>  $A \times B \times C$   $(I-1)(J-1)(K-1)$   $\sum_{i=1}^{I} \sum_{j=1}^{J} \sum_{k=1}^{K} n(k)$  $-1)(K -1$ )  $\sum_{j=1}^{J}$  $_{j=1}^{J}\sum_{k=1}^{K}% \sum_{k=1}^{K}\left( \tau_{k}\right) ^{k}\left( t_{i}\right) ^{k}$  $_{k=1}^{K} n \widehat{I(\beta \delta)}_{jk}$ <sup>2</sup>  $-1)(J -1)(K -1$ )  $\sum_{i=1}^{I} \sum_{j=1}^{J}$  $\sum_{i=1}^{I} \sum_{j=1}^{J} \sum_{k=1}^{K}$  $_{j=1}^{J}\sum_{k=1}^{K}% \sum_{k=1}^{K}\left( \tau_{k}\right) ^{k}\left( t_{i}\right) ^{k}$  $_{k=1}^{K}\,n(\hat{\gamma}_{ijk})^{2}$ residual $1$   $IJK(n)$  $-1)$  $\frac{I}{i=1}\sum$  $\sum_{i=1}^{I} \sum_{j=1}^{J} \sum_{k=1}^{K} \sum_{l=1}^{n} (y_{ijkl})$ J $j=1\sum$  $\,$  $\sum_{k=1}^{\mathbf n} \sum$  $\, n \,$  $\frac{n}{l=1}\left(y_{ijkl}\right)$  ${\bar y}_{ijk}$ .) $^2$ total $1$   $IJKn-1$  $_{j=1}^{J}\sum_{k=1}^{K}% \sum_{k=1}^{K}\left( \tau_{k}\right) ^{k}\left( t_{i}\right) ^{k}$  $\sum_{k=1}^n\sum_{l=1}^n$  $\frac{n}{l=1}\left(y_{ijkl}\right)$  $\bar{y}_{\cdots})^2$ 

Table 12: ANOVA Table for Three-Way Layout

•  $\hat{\alpha}_i$ ,  $\hat{\beta}_j$ ,  $\hat{\alpha \beta}_{ij}$ , etc given in (3.35) of the book.

• Estimation, <sup>F</sup> test, residual analysis are similar to those for two-way layout.

# **Latin Square Design : Wear Experiment**

**Wear Experiment :** Testing the abrasion resistance of rubber-covered fabric,  $y =$  loss in weight over a period of time.

One treatment factor : Material type A, B, C, D.

Two blocking factors : (1) four positions on the tester,

(2) four applications (four different times for setting up the tester)

**Latin square design of order**k **:** Each of the k Latin letters (i.e., treatments) appears once in each row and once in each column.

It is an extension of RBD to accommodate  $two$  blocking factors. Randomization applied to assignments to rows, columns, treatments. (Collection of Latin SquareTables given in Appendix 3A of WH).

#### **Wear Experiment : Design and Data**

Table 13: Latin Square Design (columns correspon<sup>d</sup> to positions, rows correspon<sup>d</sup> toapplications and Latin letters correspond to materials), Wear Experiment

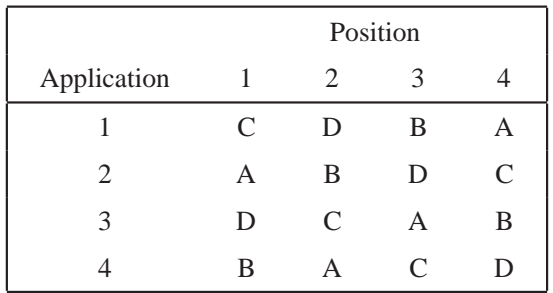

Table 14: Weight Loss Data, Wear Experiment

|             | Position |                             |     |     |  |
|-------------|----------|-----------------------------|-----|-----|--|
| Application |          | $\mathcal{D}_{\mathcal{L}}$ | 3   |     |  |
|             | 235      | 236                         | 218 | 268 |  |
| 2           | 251      | 241                         | 227 | 229 |  |
| 3           | 234      | 273                         | 274 | 226 |  |
|             | 195      | 270                         | 230 | 225 |  |

## **Model for Latin Square Design**

Model:

$$
y_{ijl} = \eta + \alpha_i + \beta_j + \tau_l + \epsilon_{ijl},
$$

 $l =$  Latin letter in the  $(i, j)$  cell of the Latin Square,  $\alpha_i = i$ th row effect,  $\beta_j=j$ th column effect,  $\tau_l = l$ th treatment (i.e., Latin letter) effect,  $\epsilon_{ijl}$  are independent  $N(0,\sigma^2)$  $^2).$ 

There are only  $k^2$  values in the triplet  $(i, j, l)$  dictated by the particular LS; this set is denoted by  $S.$ 

$$
y_{ijl} = \hat{\eta} + \hat{\alpha}_i + \hat{\beta}_j + \hat{\tau}_l + r_{ijl}
$$
  
=  $\bar{y}_{...} + (\bar{y}_{i...} - \bar{y}_{...}) + (\bar{y}_{\cdot j.} - \bar{y}_{...}) + (\bar{y}_{\cdot l} - \bar{y}_{...})$   
+  $(y_{ijl} - \bar{y}_{i...} - \bar{y}_{\cdot j.} - \bar{y}_{\cdot l} + 2\bar{y}_{...}),$ 

ANOVA decomposition: similar formula (see (3.40) of WH)

# **ANOVA for Latin Square Design**

Table 15: ANOVA Table for Latin Square Design

|           | Degrees of | Sum of                                                                                                    |
|-----------|------------|----------------------------------------------------------------------------------------------------|
| Source    | Freedom    | Squares                                                                                                    |
| row       | $k-1$      | $k\sum_{i=1}^k (\bar{y}_{i\cdots} - \bar{y}_{\cdots})^2$                                                          |
| column    | $k-1$      | $k\sum_{i=1}^k (\bar{y}_{\cdot j \cdot} - \bar{y}_{\cdot \cdot \cdot})^2$                                         |
| treatment | $k-1$      | $k\sum_{l=1}^{k} (\bar{y}_{\cdot l} - \bar{y}_{\cdot \cdot \cdot})^2$                                             |
|           |            | residual $(k-1)(k-2)$ $\sum_{(i,j,l)\in S} (y_{ijl} - \bar{y}_{i} - \bar{y}_{.j.} - \bar{y}_{l} + 2\bar{y}_{})^2$ |
| total     | $k^2-1$    | $\sum_{(i,j,l)\in S} (y_{ijl} - \bar{y})^{2}$                                                                     |

#### Table 16: ANOVA Table, Wear Experiment

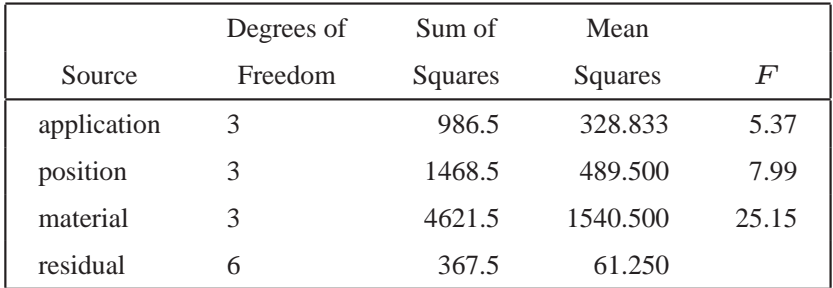

# F **Test and Multiple Comparisons**

•  $H_0: \tau_1 = \cdots = \tau_k$ , can be tested by using the F statistic

$$
F = \frac{SS_t/(k-1)}{SS_r/(k-1)(k-2)},
$$

The F test rejects  $H_0$  at level  $\alpha$  if  $F > F_{k-1,(k-1)(k-2),\alpha}$ .

• If  $H_0$  is rejected, multiple comparisons of the  $\tau_j$  should be performed.  $t$  statistics for making multiple comparisons :

$$
t_{ij} = \frac{\bar{y}_{\cdot \cdot j} - \bar{y}_{\cdot \cdot i}}{\hat{\sigma}\sqrt{1/k + 1/k}},
$$

where  $\hat{\sigma}^2$  is the mean square error in the ANOVA table.

• At level  $\alpha$ , the Tukey multiple comparison method identifies "treatments i and  $j$  as different" if

$$
|t_{ij}| > \frac{1}{\sqrt{2}} q_{k,(k-1)(k-2),\alpha}.
$$

## **Analysis Results**

- The p values for application and position are  $0.039(=Prob(F_{3,6} > 5.37))$ and  $0.016 (= Prob(F_{3,6} > 7.99))$ , respectively. This indicates that blocking is important.
- The treatment factor (material) has the most significance as indicated by a p value of  $0.0008$  (=  $Prob(F_{3,6} > 25.15)$ ).
- With  $k=4$  and  $(k-1)(k-2)=6$ , the critical value for the Tukey multiple comparison method is

$$
\frac{1}{\sqrt{2}}q_{4,6,0.05} = \frac{4.90}{\sqrt{2}} = 3.46
$$

at the 0.05 level.

• By comparing the multiple comparisons  $t$  statistics given in Table 17 with 3.46, material A and B, A and C, A and D and B and C are identified as different at 0.05 level.

# **Multiple Comparisons Tables**

Table 17: Multiple Comparison  $t$  Statistics, Wear Experiment

|                 | A vs. B A vs. C A vs. D B vs. C B vs. D C vs. D |  |
|-----------------|-------------------------------------------------|--|
| $-8.27$ $-4.34$ | $-6.37$ $3.93$ $1.90$ $-2.03$                   |  |

Table 18: ANOVA Table (Ignoring Blocking), Wear Experiment

|          | Degrees of Sum of |         | Mean            |          |
|----------|-------------------|---------|-----------------|----------|
| Source   | Freedom           | Squares | Squares         | $\bm{F}$ |
| material | $\mathcal{R}$     |         | 4621.5 1540.500 | 6.55     |
| residual |                   | 2822.5  | 235.21          |          |

Effectiveness of blocking:

With blocking,  $Pr(F_{3,6} > 25.15) = 0.0008$ ,

Without blocking,  $Pr(F_{3,12} > 6.55) = 0.007$ .

Therefore blocking can make <sup>a</sup> difference in decision making if treatment effects are smaller.

### **Graeco-Latin Square Design**

• Two Latin squares are  $orthogonal$  if each pair of letters appears once in the two squares, when superimposed. The super-imposed square is called <sup>a</sup>*Graeco-Latin square*.

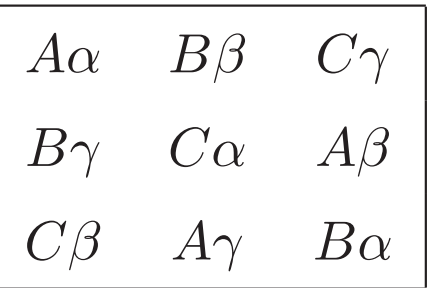

• Useful for studying four factors (1 treatment, 3 blocking factors; or 2 treatment, 2 blocking factors etc.) allowing one more factor to be studiedthan in LS.

# **Model and ANOVA in Graeco-Latin Square Design**

Model:

$$
y_{ijlm} = \eta + \alpha_i + \beta_j + \tau_l + \zeta_m + \epsilon_{ijlm},
$$

(Similar interpretation as in LS, and  $\zeta_m$  is the *mth* effect of Greek letters). F test and Tukey's multiple comparisons similar formulae.

|              | Degrees of   | Sum of                                                                            |
|--------------|--------------|-----------------------------------------------------------------------------------|
| Source       | Freedom      | Squares                                                                           |
| row          | $k-1$        | $k\sum_{i=1}^k (\bar{y}_{i} - \bar{y}_{})^2$                                      |
| column       | $k-1$        | $k\sum_{i=1}^{k} (\bar{y}_{\cdot j \cdot \cdot} - \bar{y}_{\cdot \cdot \cdot})^2$ |
| Latin letter | $k-1$        | $k\sum_{l=1}^{k} (\bar{y}_{\cdot l \cdot} - \bar{y}_{\cdot \cdot \cdot})^2$       |
| Greek letter | $k-1$        | $k\sum_{m=1}^{k} (\bar{y}_{\cdots m} - \bar{y}_{\cdots})^2$                       |
| residual     | $(k-3)(k-1)$ | by subtraction                                                                    |
| total        | $k^2-1$      | $\sum_{(i,j,l,m)\in S} (y_{ijlm} - \bar{y})^2$                                    |

Table 19: ANOVA Table for Graeco-Latin Square Design

# **Incomplete Blocking**

- Blocking is *incomplete* if the number of treatments  $t$  is greater than the block size  $k$ . This happens if the nature of blocking makes it difficult to form blocks of large size.
- Example : wine or ice cream tasting, block size limited by taste buds.
- On the other hand, RBD has *complete* blocking.
- Example: Tire wear experiment. Compare four components A,B,C,D in terms of wear. Because of manufacturing limitations, each tire can be divided into only threesections with each section being made of one compound.

#### Table 20: Wear Data, Tire Experiment

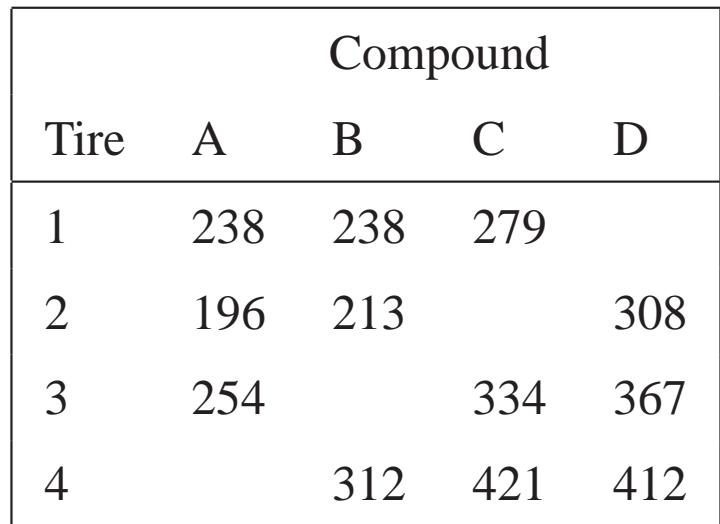

### **Balanced Incomplete Block Design (BIBD)**

• A BIBD has t treatments, and b blocks of size  $k, t > k$ , each treatment replicated  $r$  times, such that each pair of treatments appear in the  $\emph{same}$ number (denoted by  $\lambda$ ) of blocks.

In the wear experiment,  $t = 4$ ,  $k = 3$ ,  $b = 4$ ,  $r = 3$  and  $\lambda = 2$ . Two basic relations:

$$
bk = rt,
$$
  

$$
r(k-1) = \lambda(t-1).
$$

(Proof of (i) and (ii).)

• For given  $k$ ,  $t$  and  $b$ , a BIBD may or may not exist. When it does not, either adjust the values of  $k, \, t, \, b$  to get a BIBD, or if not possible, find a partially balanced incomplete block design (PBIBD) (which is not covered in thebook). Tables of BIBD or PBIBD in books like Cochran and Cox (1957).

### **Analysis of Covariance: Starch Experiment**

- Data in Table 3.34 of WH. Goal: To compare the three treatments (canna, corn, potato) for making starch film,  $y = b$  reak strength of film, covariate x = film thickness. Known that x affects y (thicker films are stronger); thickness cannot be controlled but are measured after films are made. Question: How to perform treatment comparisons by incorporating the effect of the covariate  $x$ ?
- $\bullet$  Model:

$$
y_{ij} = \eta + \tau_i + \gamma x_{ij} + \epsilon_{ij}, i = 1, ..., k, j = 1, ..., n_i,
$$

- $\tau_i$  = *i*th treatment effect
- $x_{ij}$  = covariate value,
- $\gamma$  = regression coefficient for the  $x_{ij}$
- $\epsilon_{ij}$  independent  $N(0, \sigma^2)$ .

#### **Special cases:**

- 1. When  $\gamma x_{ij} = 0$  (i.e.,  $x_{ij}$  not available or no x effect), one-way layout.
- 2. When  $\tau_i$ =0 (no treatment effect), simple linear regression.

#### **Regression Model Approach**

Model:

$$
y_{1j} = \eta + \gamma x_{1j} + \epsilon_{1j}, \qquad j = 1, \cdots, 13, i = 1
$$
 (canna)

$$
y_{2j} = \eta + \tau_2 + \gamma x_{2j} + \epsilon_{2j}, \quad j = 1, \cdots, 19, \ i = 2 \quad \text{(corn)}
$$
 (8)

$$
y_{3j} = \eta + \tau_3 + \gamma x_{3j} + \epsilon_{3j}, \quad j = 1, \cdots, 17, \ i = 3
$$
 (potato)

where

 $\tau_1$  is set to zero (baseline constraint),

 $\eta$  = intercept,

 $\gamma$  = regression coefficient for thickness,

 $\tau_2$  = canna vs. corn, and

 $\tau_3$  = canna vs. potato.

(Write the model matrix for (8)).

Run regression analysis in the usual way.

#### **Regression Analysis of Starch Experiment**

|                  |           | Standard |           |         |
|------------------|-----------|----------|-----------|---------|
| Effect           | Estimate  | Error    | $\, t \,$ | p value |
| intercept        | 158.261   | 179.775  | 0.88      | 0.38    |
| thickness        | 62.501    | 17.060   | 3.66      | 0.00    |
| canna vs. corn   | $-83.666$ | 86.095   | $-0.97$   | 0.34    |
| canna vs. potato | 70.360    | 67.781   | 1.04      | 0.30    |
| corn vs. potato  | 154.026   | 107.762  | 1.43      | 0.16    |

Table 26: Tests, Starch Experiment

In the table, corn vs. potato =  $\hat{\tau}_3 - \hat{\tau}_2 = 70.360 - (-83.666) = 154.026$ .

No pair of film types has any significant difference after adjusting for thickness effect. (So, how should the choice be made between the three film types ?) Most of the variation is explained by the covariate thickness.

#### **Multiple Comparisons**

 $Var(\hat{\tau}_3)$  and  $Var(\hat{\tau}_2)$  can be obtained from regression output. From (1.33) of WH,

$$
Var(\hat{\beta}) = \sigma^2 (X^T X)^{-1}.
$$

Using this,  $t_{(\hat{\tau}_3 - \hat{\tau}_2)}$  can be found as  $Var(\hat{\tau}_3 - \hat{\tau}_2) = Var(\hat{\tau}_3) + Var(\hat{\tau}_2) - 2Cov(\hat{\tau}_3, \hat{\tau}_2)$ . The degrees of freedom for the  $t$  statistic is same as that of the residuals. The  $p$  values for the three tests are given in Table 26. For simultaneous testing, use adjusted p values.

### **ANCOVA Table**

#### Table 27: ANCOVA Table, Starch Experiment

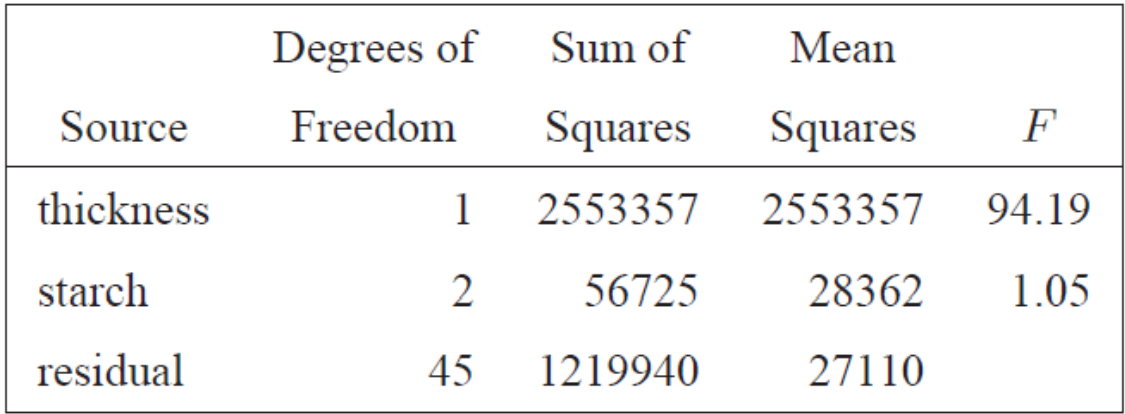

#### **Transformation of Response**

- Transform y before fitting a regression model. Theory: Suppose in the model  $y = \mu + \epsilon$ ,  $\sigma_y = [Var(y)]^{1/2}$ ,  $\sigma_y \propto \mu^{\alpha}$ . This can be detected by plotting residuals  $r_{ij} = y_{ij} - \bar{y}_i$ . against  $\bar{y}_i$ . (for replicated experiment) or  $r_i = y_i - \hat{y}_i$  against  $\hat{y}_i$  (for unreplicated experiment). (What pattern to look for ?)
- Error transmission formula:

$$
z = f(y) \approx f(\mu) + f'(\mu)(y - \mu).
$$
  

$$
\sigma_z^2 = Var(z) \approx (f'(\mu))^2 Var(y) = (f'(\mu))^2 \sigma_y^2.
$$

#### **Power (Box-Cox) Transformation**

$$
z = f(y) = \begin{cases} \frac{y^{\lambda} - 1}{\lambda}, & \lambda \neq 0, \\ \ln y, & \lambda = 0, \end{cases}
$$
(9)  

$$
f'(\mu) = \mu^{\lambda - 1},
$$
  

$$
\approx |f'(\mu)| \sigma_y = \mu^{\lambda - 1} \sigma_y \propto \mu^{\lambda - 1} \mu^{\alpha} = \mu^{\lambda + \alpha - 1}.
$$

• Choosing  $\lambda = 1 - \alpha$  would make  $\sigma_z$  nearly constant.

• Since  $\alpha$  is unknown,  $\lambda$  can be chosen by some statistical criterion (e.g., maximum likelihood). A simpler method is to try a few selected values of  $\lambda$ (see Table 28). In each transform, analyze the z data and choose the transformation (i.e.,  $\lambda$  value) such that

(a) it gives a parsimonious model,

 $\sigma_z$ 

- (b) no unusual pattern in the residual plots,
- (c) good interpretation of the transformation.

Example of (c):  $y =$  survival time,  $y^{-1} =$  rate of dying in the example of Box-Cox(1964).

#### **Variance Stabilizing Transformations**

| $\sigma_{\boldsymbol{y}} \propto \mu^{\boldsymbol{\alpha}}$ | $\alpha$ |          | $\lambda = 1 - \alpha$ Transformation |
|-------------------------------------------------------------|----------|----------|---------------------------------------|
| $\sigma_y \propto \mu^3$                                    | 3        |          | $-2$ reciprocal squared               |
| $\sigma_y \propto \mu^2$                                    | 2        |          | $-1$ reciprocal                       |
| $\sigma_y \propto \mu^{3/2}$                                | 3/2      |          | $-1/2$ reciprocal square root         |
| $\sigma_y \propto \mu$                                      | 1        | $\bf{0}$ | log                                   |
| $\sigma_y \propto \mu^{1/2}$                                | 1/2      |          | $1/2$ square root                     |
| $\sigma_u \propto \text{constant}$                          | $\theta$ |          | 1 original scale                      |
| $\sigma_y \propto \mu^{-1/2}$                               | $-1/2$   |          | $3/2$ $3/2$ power                     |
| $\sigma_y \propto \mu^{-1}$                                 | $-1$     |          | 2 square                              |

Table 28: Variance Stabilizing Transformations

#### **Analysis of Drill Experiment**

• Data in Table 3.40 of WH. Four factors A,B,C and D, each at two levels, using a  $2<sup>4</sup>$  design. Fit a model with 4 main effects and 6 two-factor interactions (2fi's). The  $\hat{r}$ -vs- $\hat{y}$  plot shows an increasing pattern.

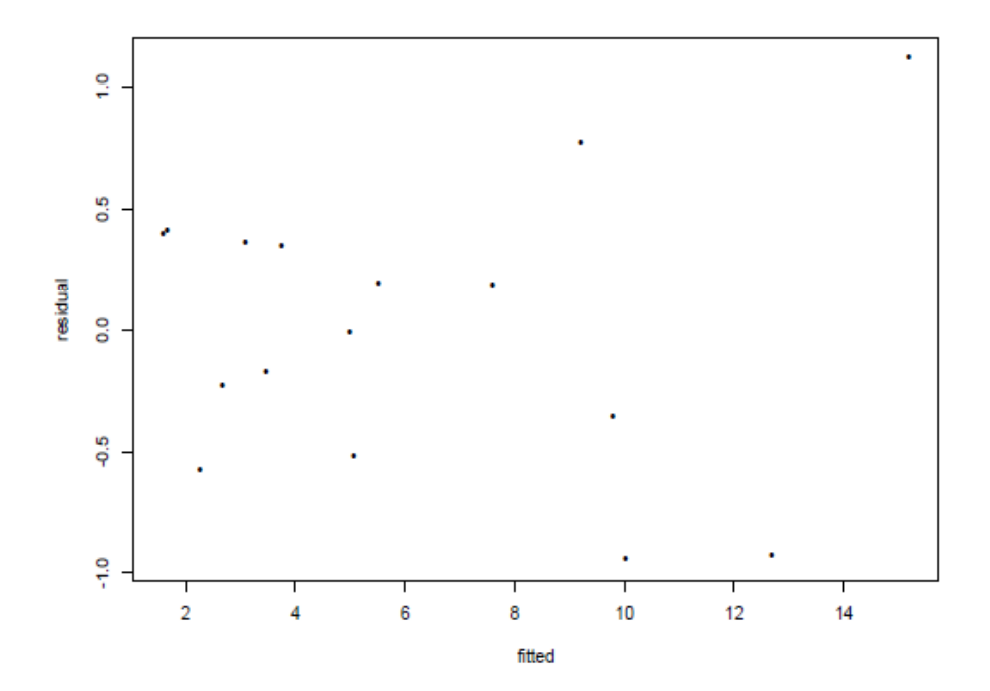

Figure 2:  $r_i$  vs.  $\hat{y}_i$ , Drill Experiment

#### **Scaled lambda plot**

- For each of the eight transformations  $\lambda$  values in Table 28, a model of main effects and 2fi's is fitted to the transformed  $z = f(y)$ . The t statistic values for the 10 effects are displayed.
- Comments on plot : For the log transformation ( $\lambda = 0$ ), the largest t statistics (C, B, and D) stand out. The next best is  $\lambda = -1/2$ , but not as good (Why? It has an interaction  $BC$ ). The log transform removes the interaction term  $BC$ .

On the original scale ( $\lambda = 1$ ), the four main effects do not separate apart.

• Conclusion : Use log transformation.

#### **Scaled lambda plot : Drill Experiment**

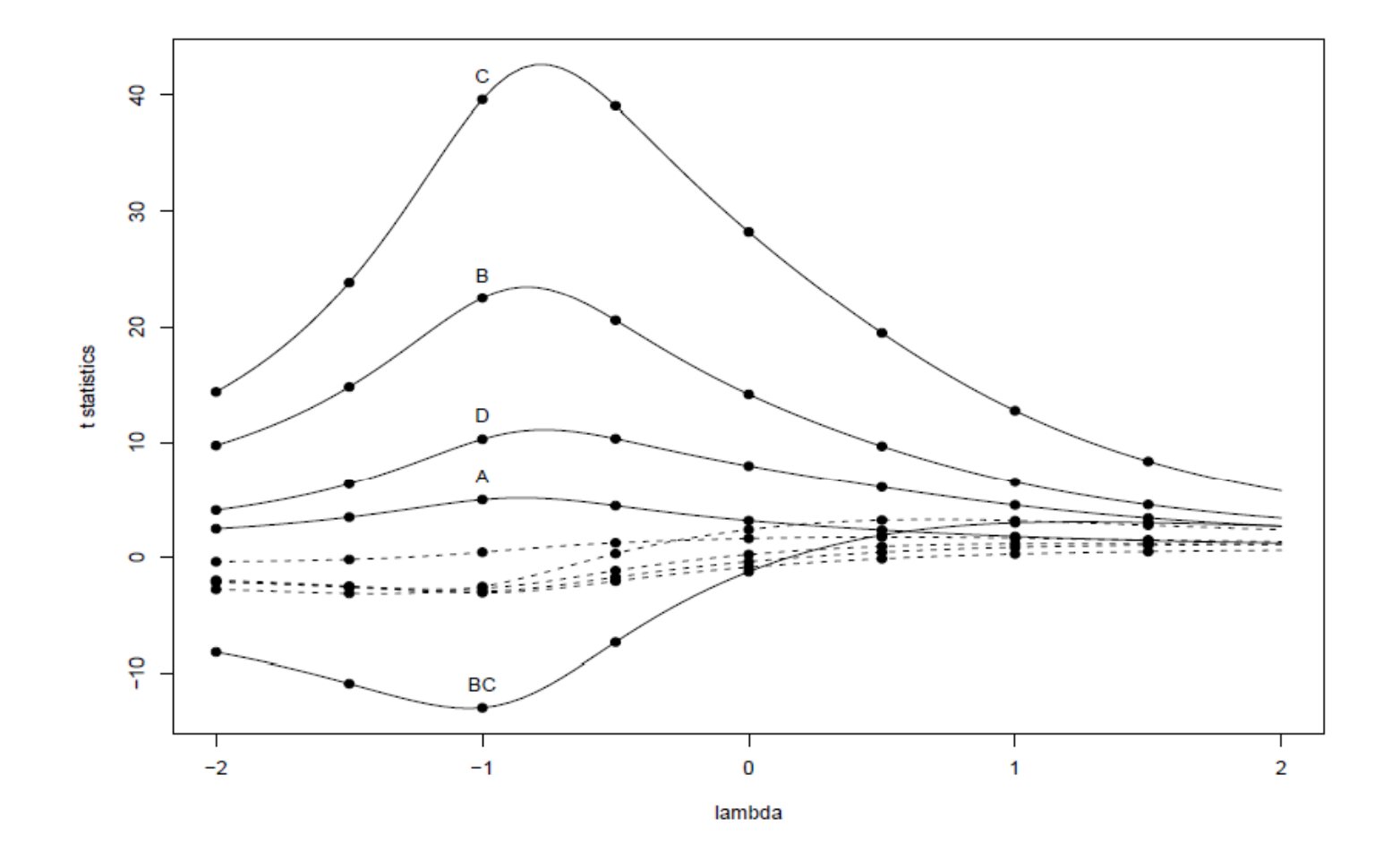

Figure 3: Scaled  $\lambda$  Plot (lambda denotes the power  $\lambda$  in the transformation (9))

### **Comments on Board**